#### Introduction to Red

From system programming to scripting

#### Introducing myself

- •Nenad Rakocevic, 40, french
- • Programming since 25 years:
	- in C/C++, \*Basic, ASM, REBOL, web client-side languages,…
	- was a happy Amiga user and registered BeOS developer
- $\bullet$  Founder of two software companies in Paris:
	- Softinnov
	- ElasticSoft
- • Author of several libraries for REBOL:
	- MySQL, PostgresQL, LDAP native drivers
	- –UniServe: asynchronous, event-driven network engine
	- Cheyenne Web Server: full-featured web application server
	- CureCode: very fast web-based bug tracker (Mantis-like)

To build an efficient new tool.

To have an open source implementation of REBOL language.

It is a very exciting challenge.

#### What is REBOL?

- •Invented by Carl Sassenrath (AmigaOS kernel father)
- Available since 1998
- Abandoned since a year by its author
- Closed source (part of standard library has been opened)
- •Interpreted
- Multi-paradigm (imperative, functional, OO, declarative)
- Strong meta-programming abilities

#### Red quick tour: Genealogy

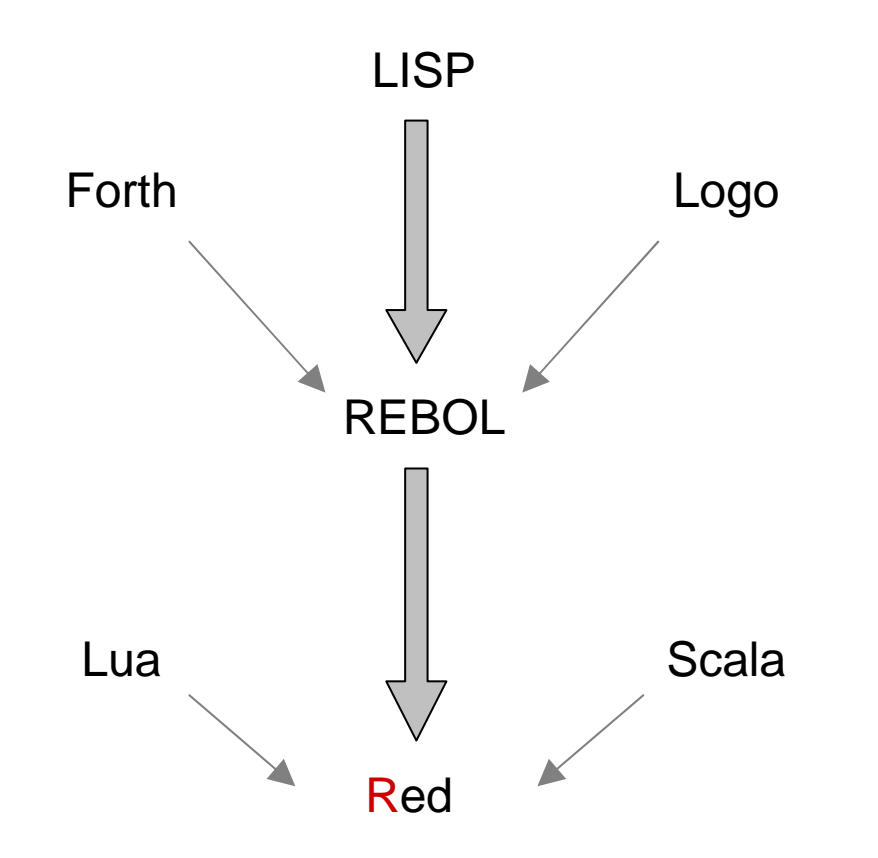

## Red quick tour: Natural range of application

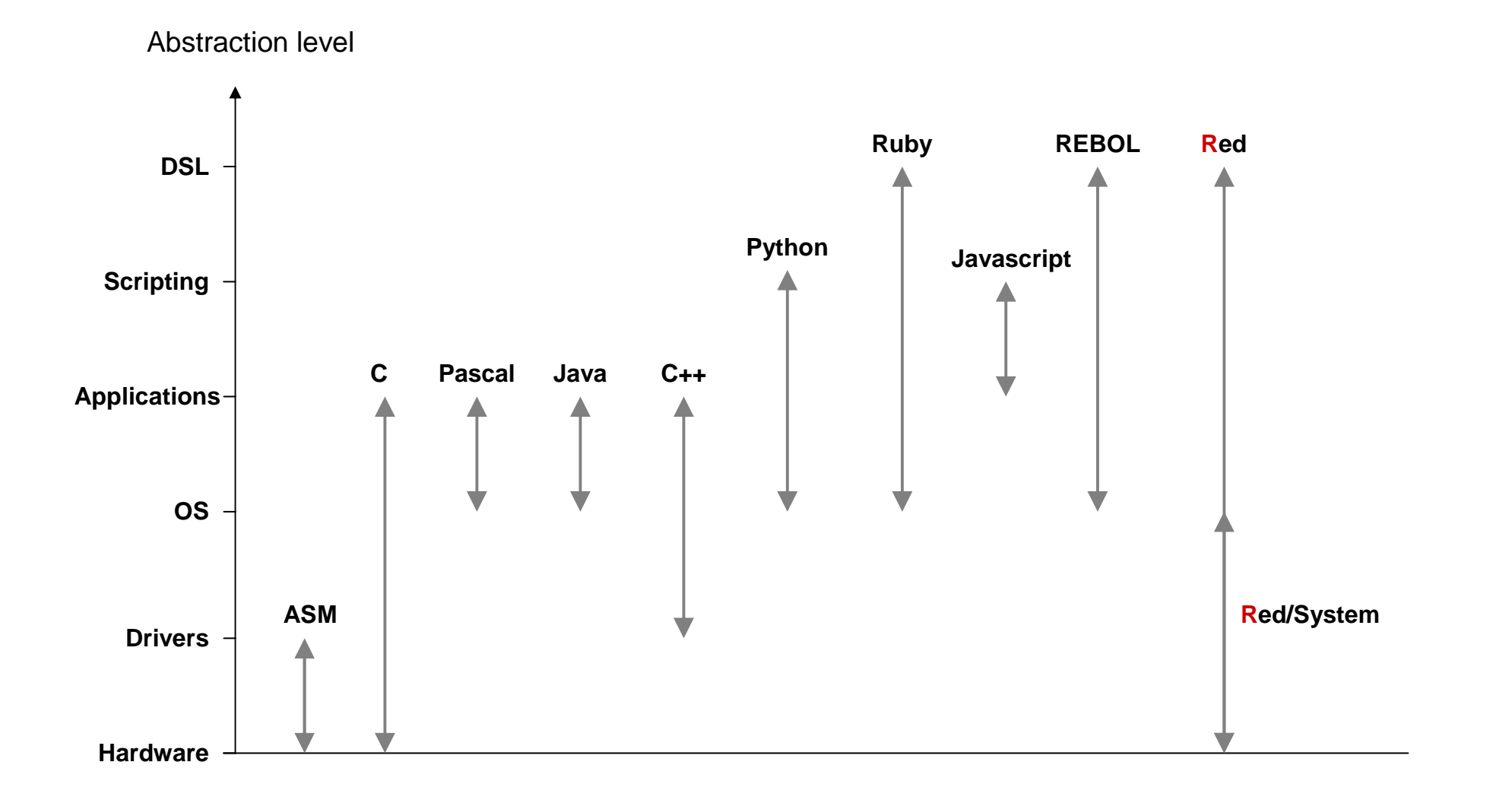

#### Red quick tour: Language stack

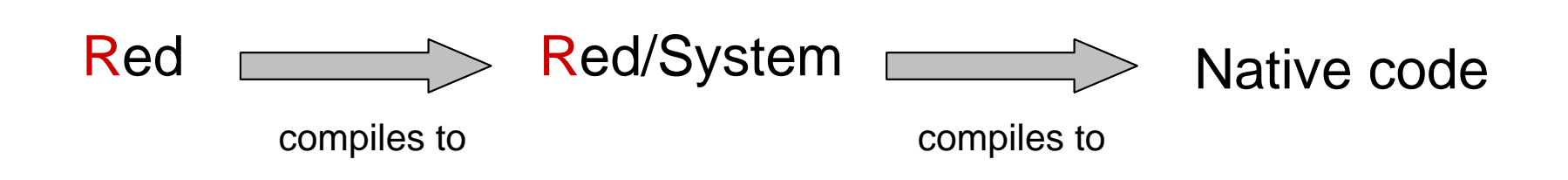

# Red quick tour: Red vs Red/System (1/6)

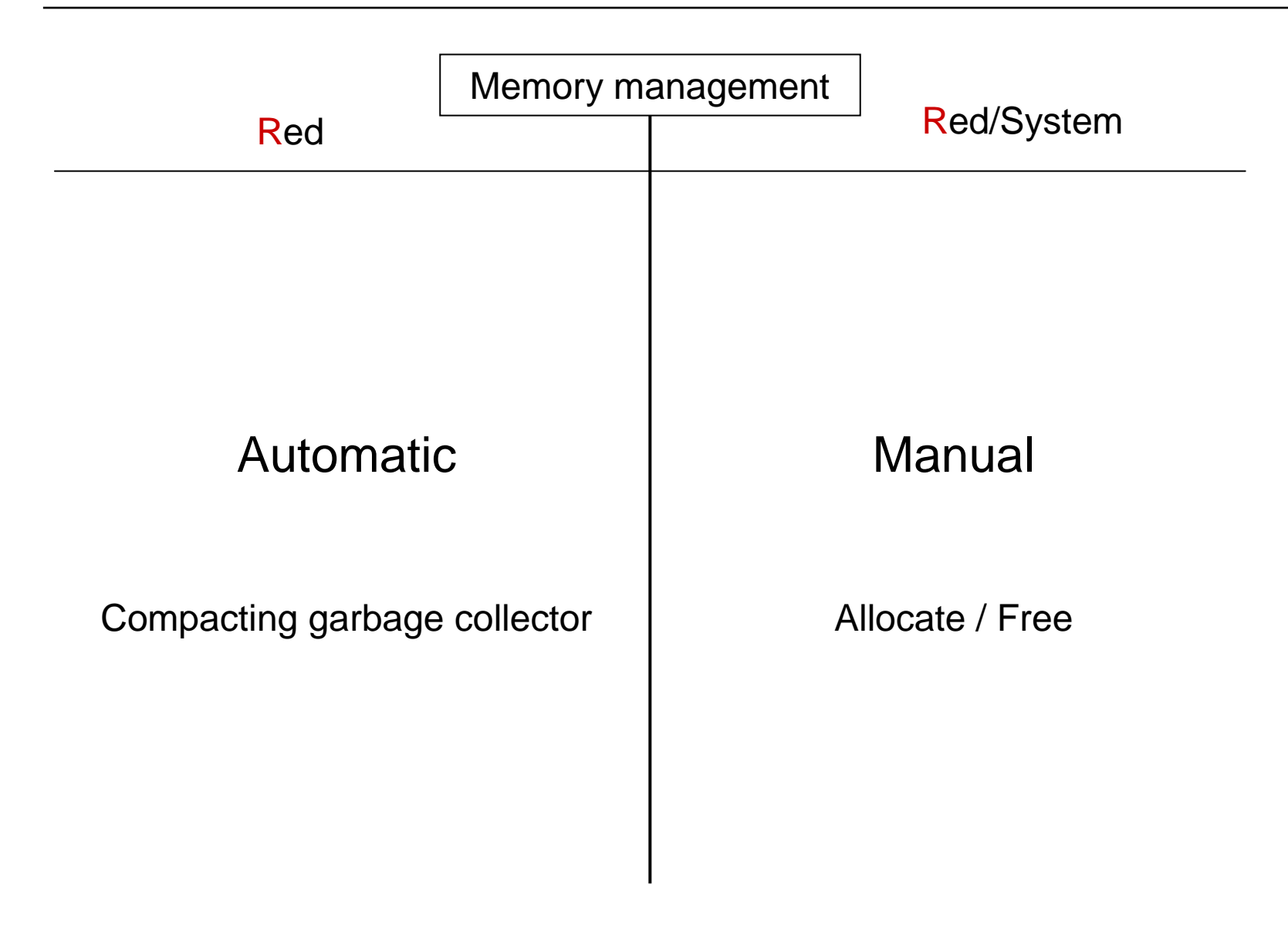

# Red quick tour: Red vs Red/System (2/6)

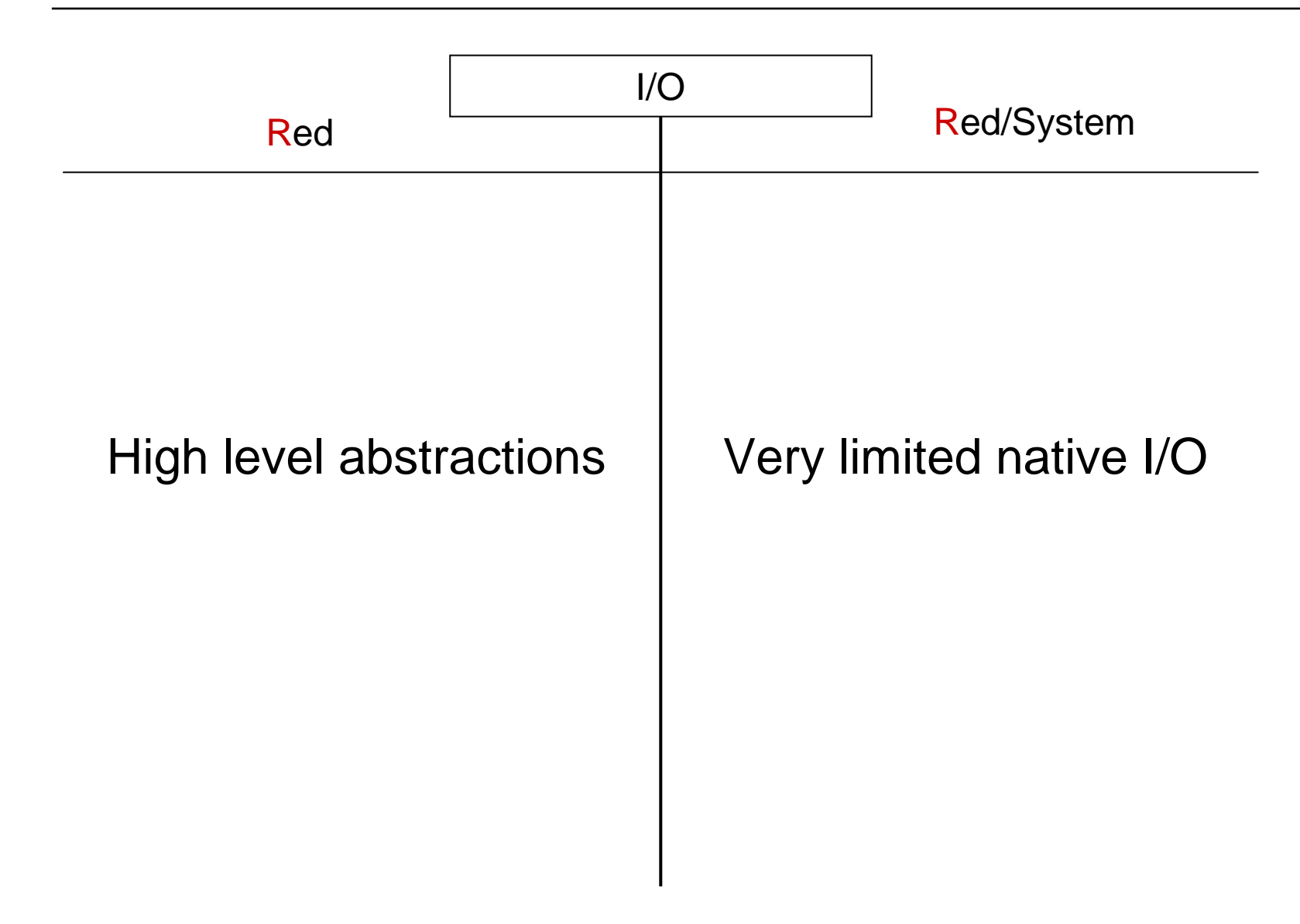

# Red quick tour: Red vs Red/System (3/6)

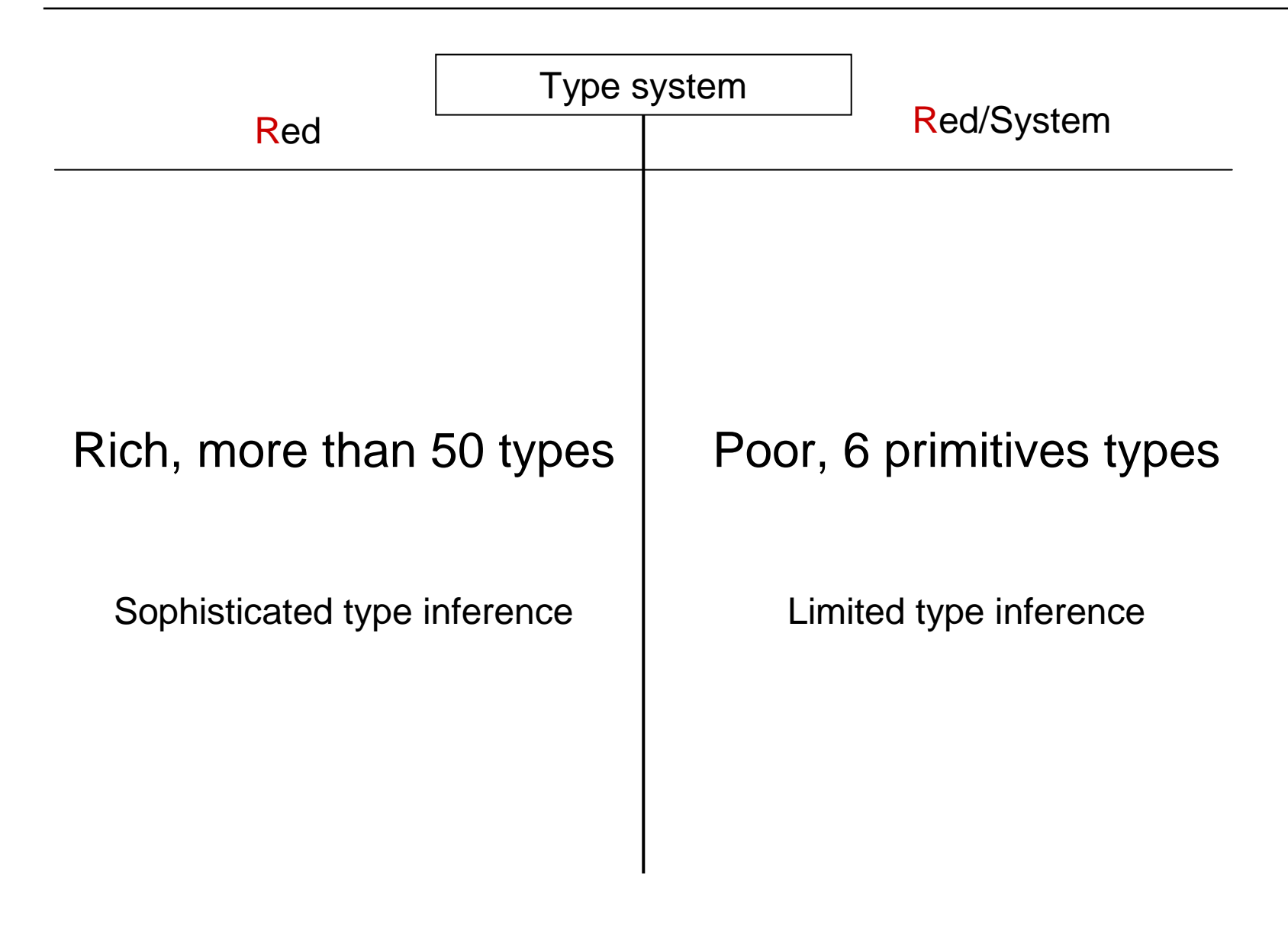

# Red quick tour: Red vs Red/System (4/6)

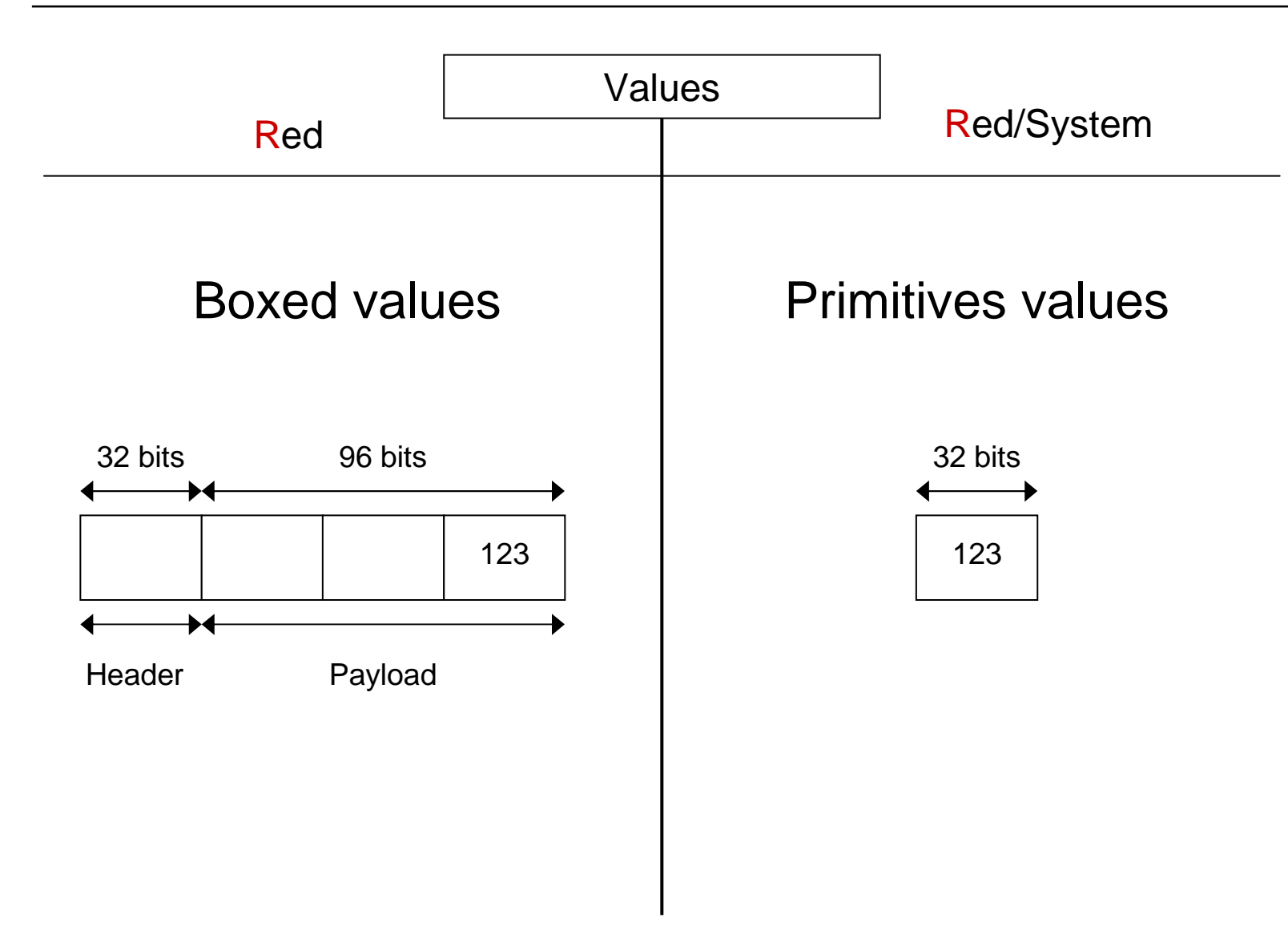

# Red quick tour: Red vs Red/System (5/6)

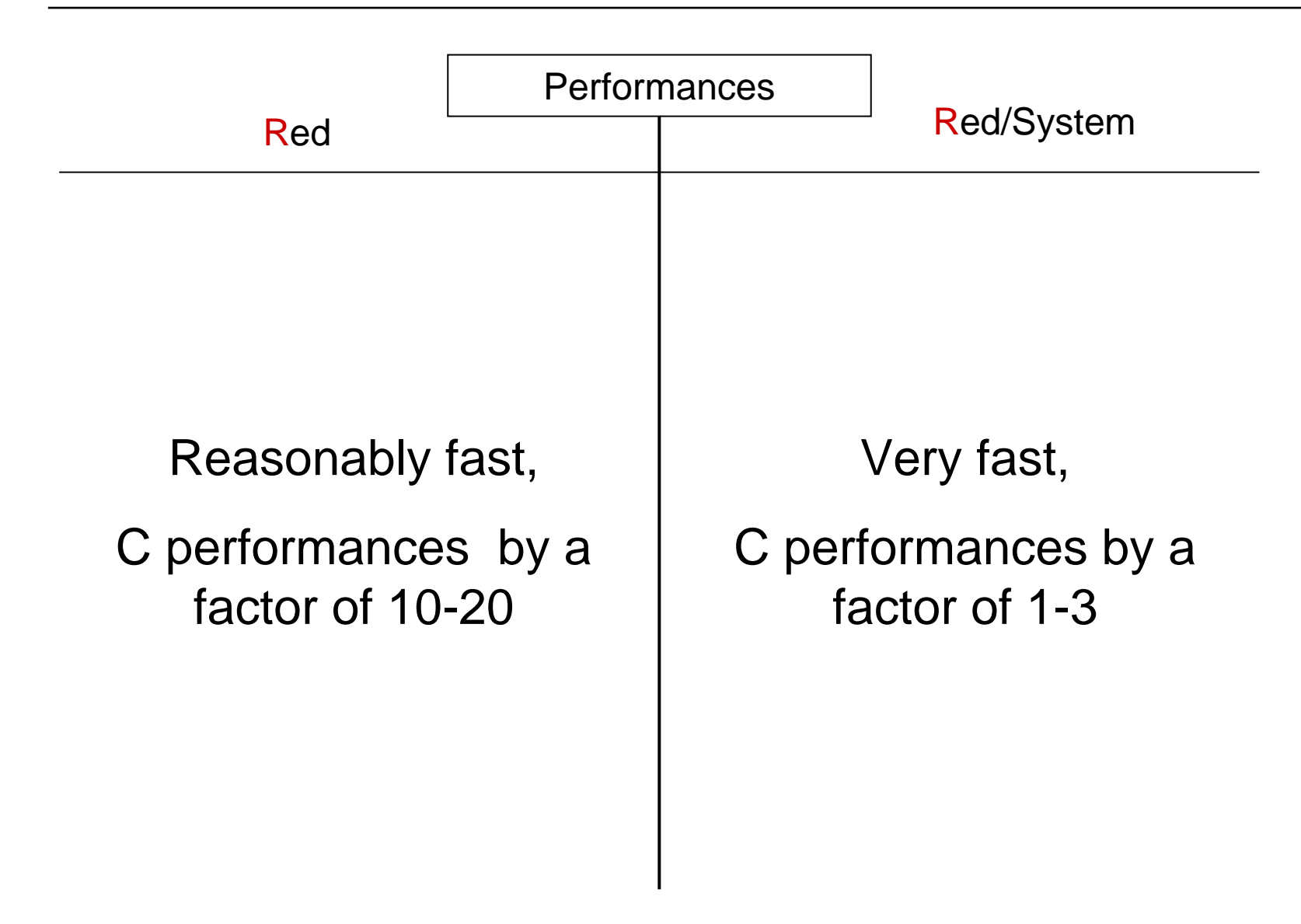

# Red quick tour: Red vs Red/System (6/6)

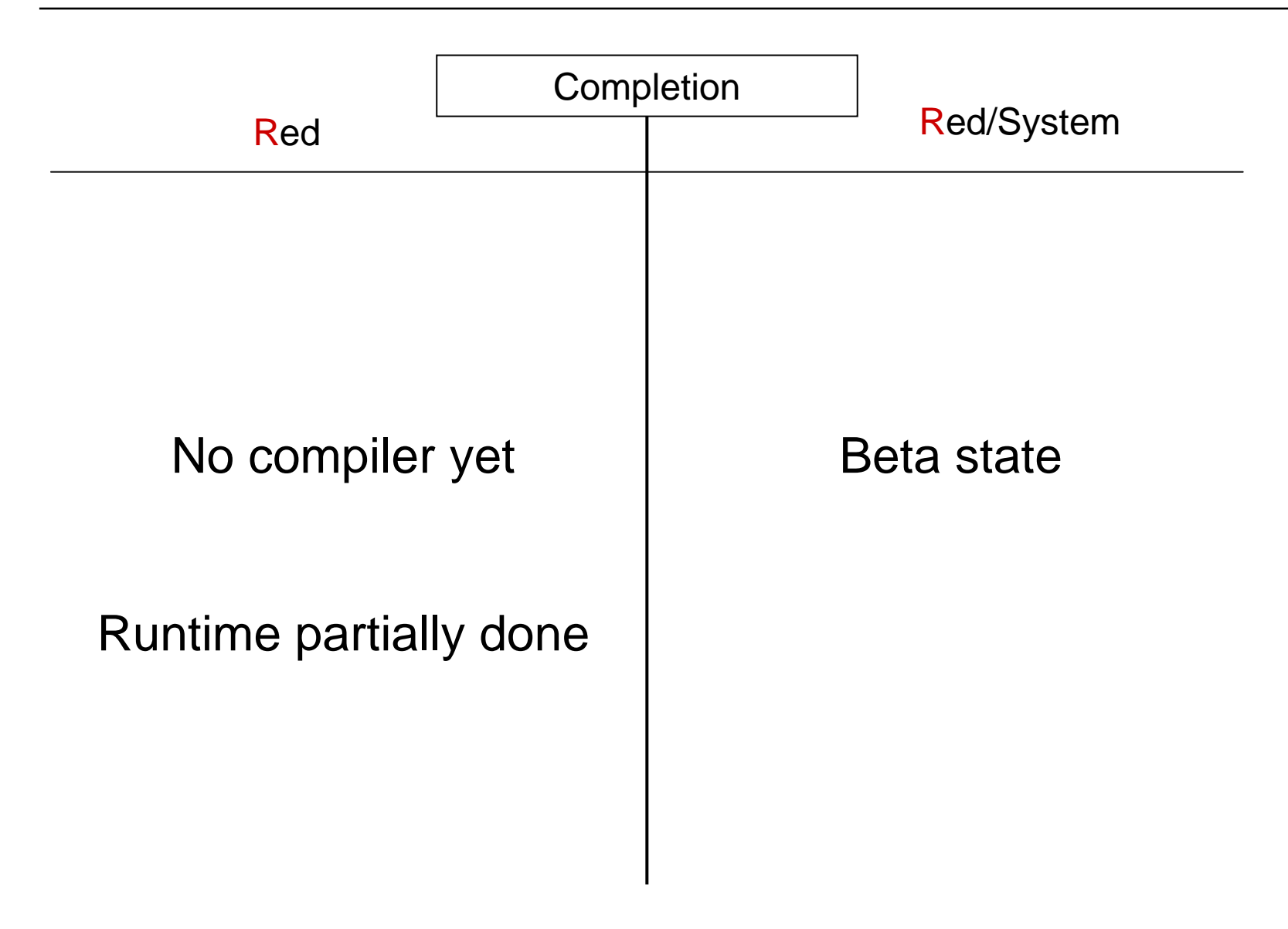

#### Red quick tour: Goals (1/7)

# **Simplicity**

An IDE should not be necessary to write code.

#### Red quick tour: Goals (2/7)

#### **Compactness**

Being highly expressive maximizes productivity.

#### Red quick tour: Goals (3/7)

#### Speed

If too slow, it cannot be general-purpose enough.

#### Red quick tour: Goals (4/7)

#### Be Green

Have a Small Footprint

Because resources are not limitless.

#### Red quick tour: Goals (5/7)

# **Ubiquity**

Spread everywhere.

#### Red quick tour: Goals (6/7)

#### **Portability**

Write once run everywhere

That's the least expected from a programming language.

#### Red quick tour: Goals (7/7)

## **Flexibility**

Best Good fit for any task!

### Red quick tour: Some features...

- •Same syntax as REBOL, most of its semantic rules
- •Strong DSL / dialecting support
- •Red/System dialect inlined in Red
- •(JIT) compiled instead of interpreted
- •Statically typed + type inference
- Embeddable: distributed as a shared library with host •languages bindings
- • Concurrency support
	- Task parallelism: using "actor" abstraction
	- Data parallelism: using parallel collections

## Red quick tour: Types tree

Rich type system: up to 50 first-class datatypes

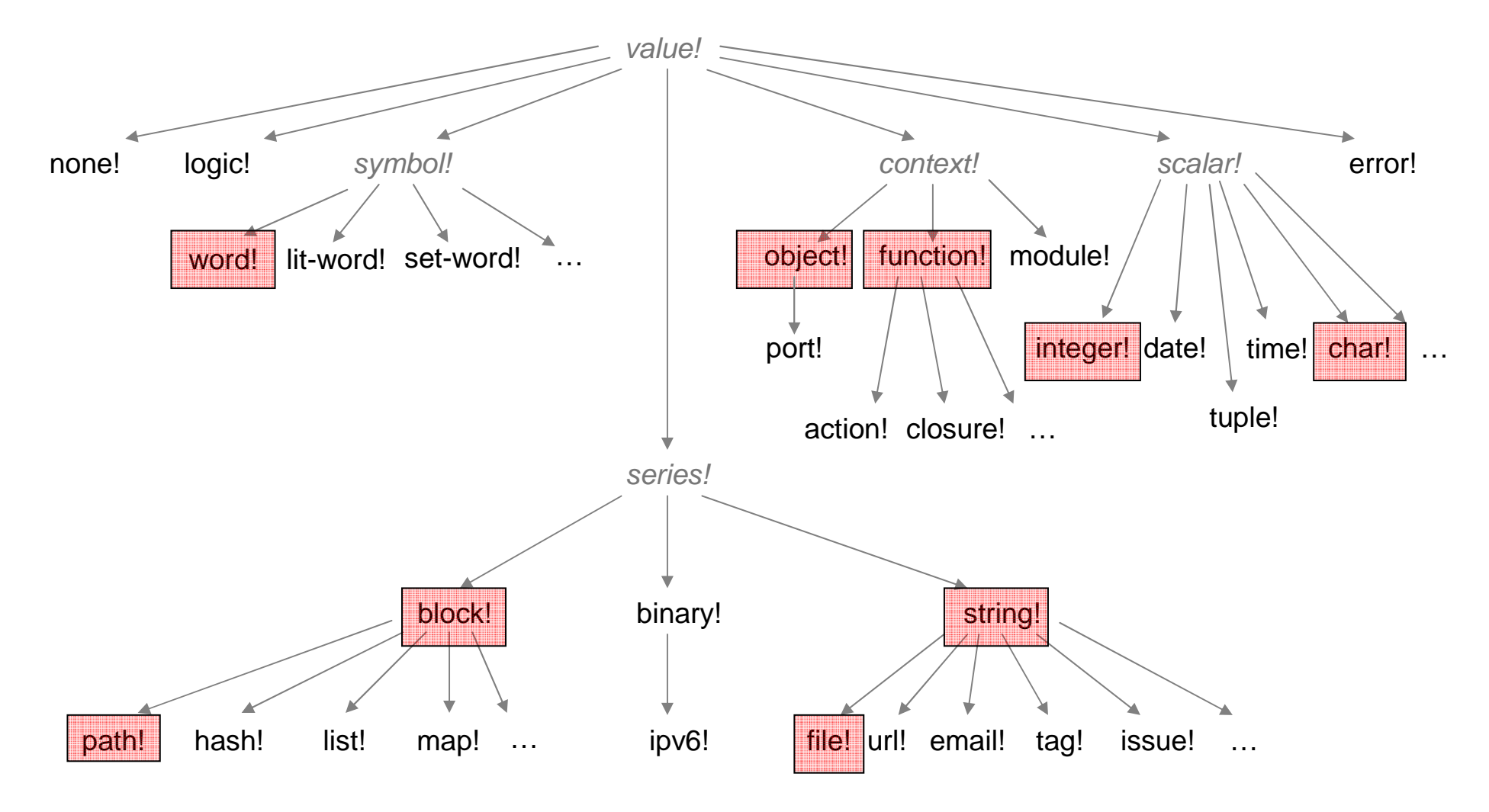

## Red quick tour: Target platforms

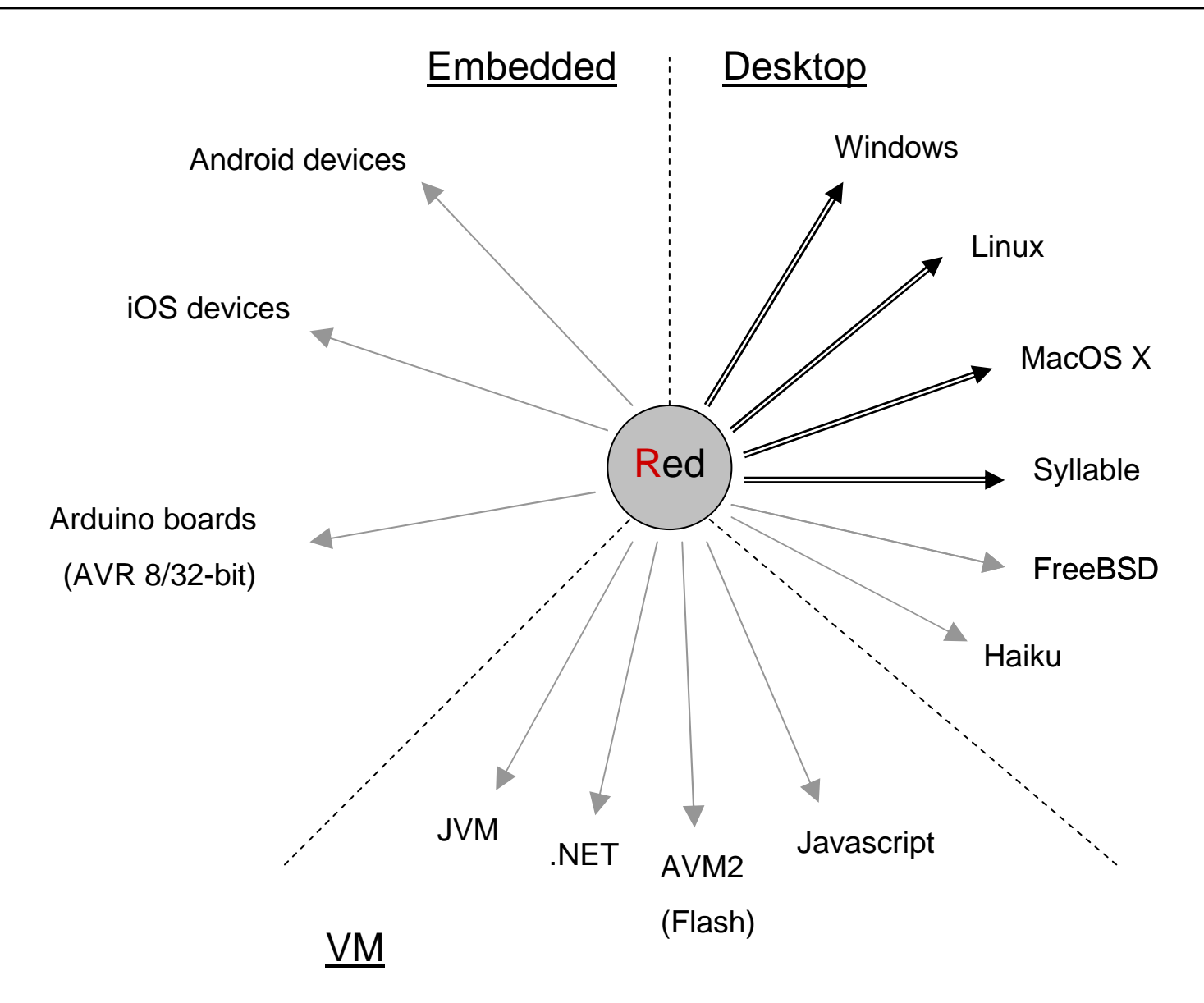

- 1. Red and Red/System compilers written in REBOL
- 2. Red/System compiler rewritten in Red
- 3. Red compiler rewritten in Red
- 4. Red JIT-compiler written in Red

# Red quick tour: Project

- $\bullet$ BSD license
- Source code hosted on Github since March 2011
	- version 0.2.1, 3 commiters, 537 public commits
	- 175 tickets (164 closed)
	- 8614 unit tests (framework built by Peter WA Wood)
	- 260 KiB of sources for Red/System
	- $-$  3800 LOC for Red/System compu 3800 LOC for Red/System compiler
	- 2200 LOC for Red/System linker

# Red quick tour: Planning

- Sept. October 2011:
	- beta alpha of Red (no JIT)
	- alpha beta of ARM support
	- alpha of the IDE
- Dec. January 2012: V1.0 beta of Red (no JIT)
	- beta of the IDE
- Q1 2012:
	- beta of Red JIT-compiler
	- V1.0 of Red
	- v1.0 of IDE

# Red online channels

- Home: <u>http://red-lang.org</u>
- Twitter: #red\_lang
- IRC channel: #red-lang on freenode
- Mailing list hosted on Google Groups

#### Red/System

#### Red/System: features (1/2)

- •Purely imperative, C-level language, with a Red syntax
- •Statically compiled (naïve compilation for now)
- • Limited type system:
	- Logic!, byte!, integer!, struct!, pointer!, c-string!
	- Simple type inference
	- Type casting supported
- $\bullet$  Compiler directives: #define, #include, #import, #syscall, #if, #either, #switch,…
- $\bullet$ Low-level CPU support (interruptions, I/O, stack, privileged mode)
- $\bullet$ Inlined ASM support

#### Red/System: features (2/2)

- $\bullet$  Linker
	- Link-time shared libraries binding
	- Output types: Exe, Shared library, Static library
	- Formats: PE, ELF, mach-o, Intel-hex
	- Link third-party static libraries
- $\bullet$ Targets: IA-32, ARM, JVM, AVM2, x64, CLR
- $\bullet$ Red/System as an inlined dialect in Red

```
Red/System [
title: "Hello World demo"]
```

```
print "hello world!"
```
#### Red/System: variables and expressions

- a: 1b:  $a + 2 * 4$ c: a < b
- d: "hello"

```
if a < b [print "b is greater"]
either a < b [print "b"][print "a"]
```

```
print either a < b ["b"]["a"]
```

```
print [a " is less than " b "," c "," d]
1 is less than 12, true, hello
print-wide [a "is less than" b c d]1 is less than 12 true hello
```
#### Red/System: functions

```
nothing: function [][]
```

```
print-zero: function [n [integer!]][print either zero? n ["zero"]["not zero"]]
```

```
abs: function [n [integer!] return: [integer!]][either positive? n [n][negate n]]
```

```
uppercase: function [s [c-string!] /local offset][offset: #"a" - #"A"if any [#"a" <= b/1 b/1 <= #"z"][
           s/1: s/1 + offset
    ]]
```
#### Red/System: shared libraries

```
#import ["libc.so.6" cdecl [
allocate: "malloc" [size [integer!]return: [byte-ptr!]]free: "free" [block [byte-ptr!]]quit: "exit" [status [integer!]]printf: "printf" [[variadic]]]]
printf ["%i %s" 123 "hello"]123 hello
```
#### Red/System: CPU low-level features

```
timer-handler: func [[interrupt]][...]
```

```
#interruptions [0000h :reset0004h :timer-handler]
```

```
a: read-io 0376hwrite-io 0376h 1
```

```
a: get-modes privileged set-modes privileged false
```

```
set-modes interrupt trueset-modes interrupt-mask FF000000h
```
#### Red/System: keywords

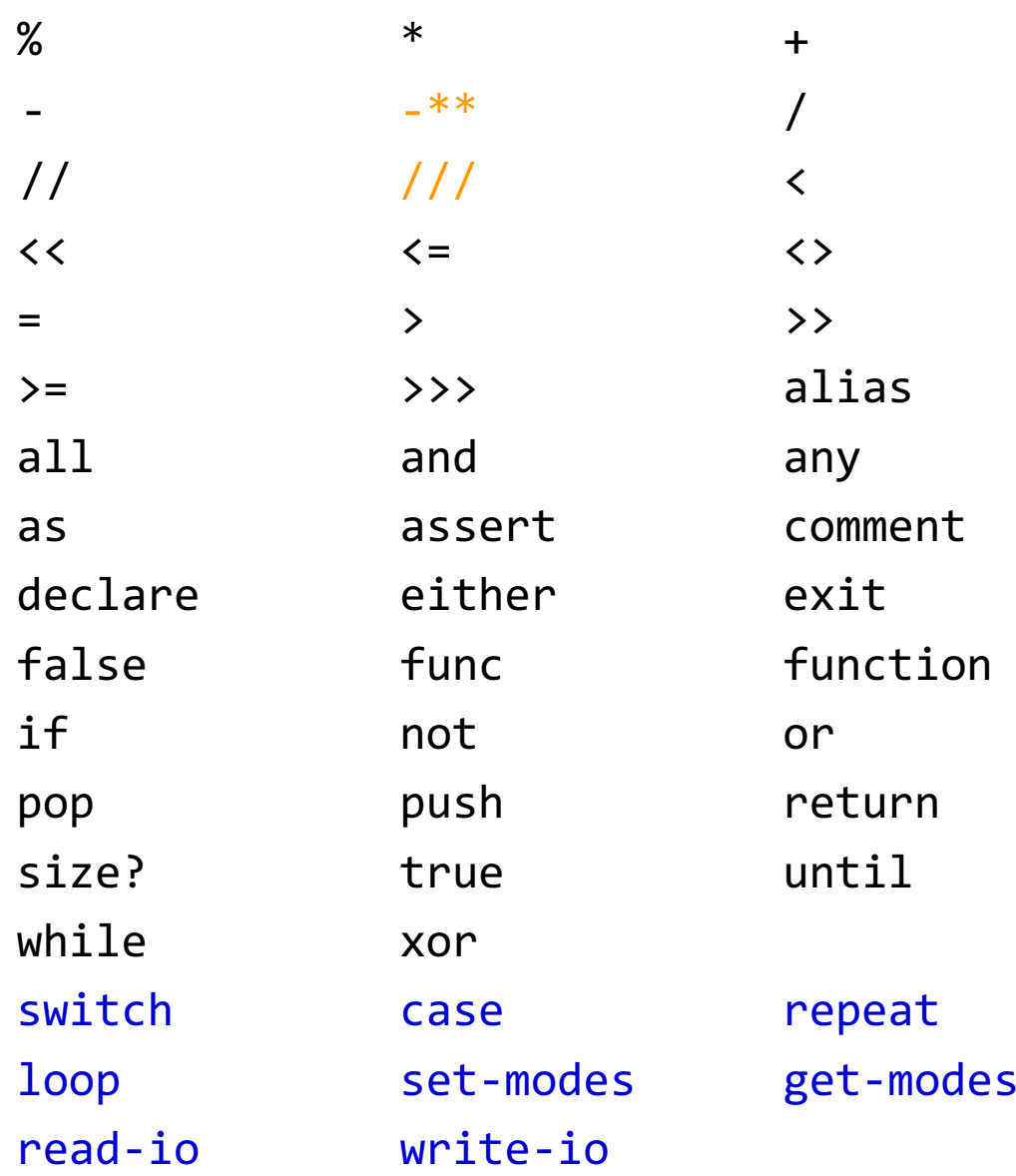

#### Red/System: library bindings

- $\bullet$ C library binding
- cURL binding
- ZeroMQ binding
- SDL binding
- GTK binding $\bullet$

All written by Kaj de Vos.

Let see a few demos written with these bindings...

# Arduino Uno

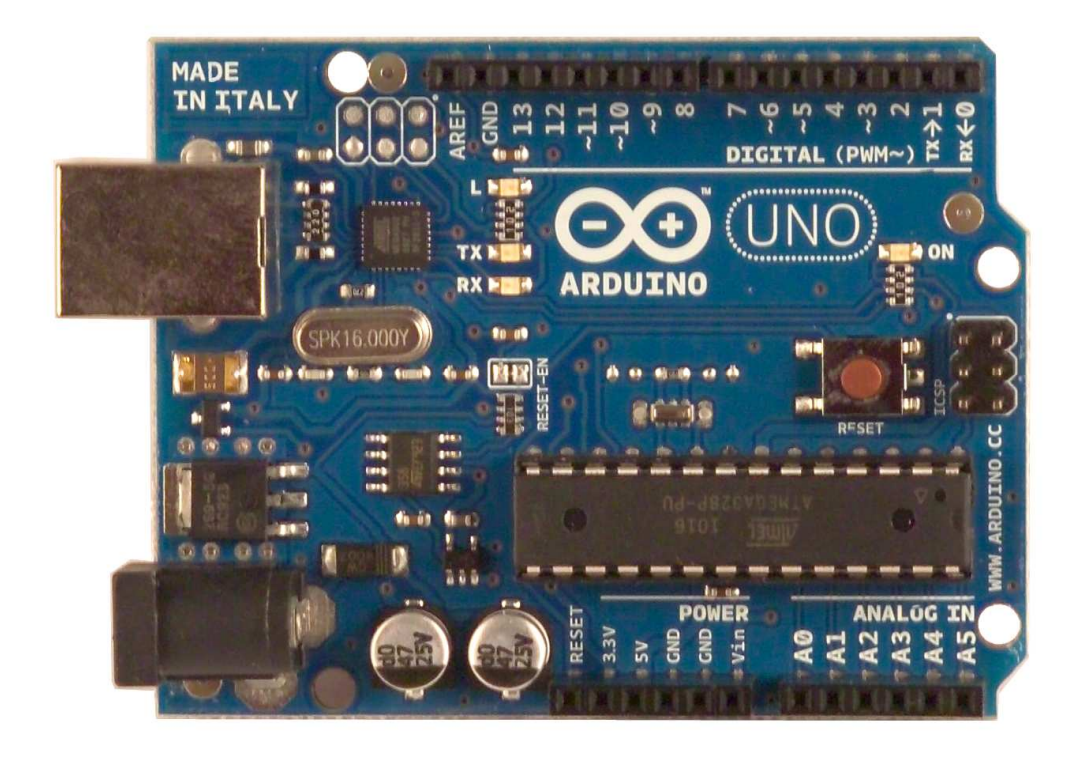

Microcontroller ATmega328

Flash Memory **32 KB** of which 0.5 KB used by bootloader

SRAMSRAM 2KB<br>EEPROM 1KB

1 KB (ATmega328)

Clock Speed 16 MHz